## Das Helpdesk des ZDV (Teil 1)

In BI 2000/5–8, S. 1 wurde unter dem Thema »Neues von der ZDV-Beratung« bereits kurz über Veränderungen an den ZDV-FAQ-Seiten (http://www.uni-tuebingen.de/zdv/faq) berichtet und erwähnt, dass diese Seiten nun aus einer XML-Struktur dynamisch generiert werden. Mittlerweile stehen weitere Funktionen für den Zugriff auf die zugrundeliegende Datenbank und die Verwaltung der in ihr enthaltenen Informationen zur Verfügung.

Das neue, TUSTEP-basierte Helpdesksystem des ZDV automatisiert neben der für Benutzer sichtbaren Oberfläche weitgehend den Arbeitsablauf bei eingehenden Anfragen und ihrer Beantwortung. In diesem Artikel werden wir uns auf die für den Endnutzer sichtbaren neuen Funktionalitäten beschränken, in der nächsten BI wird dann eine Übersicht der neuen internen Funktionen folgen.

Herzstück des Helpdesks ist eine Datenbank, die sämtliche Informationen in einem einheitlichen, XML-basierten Format enthält. In dieser Datenbank werden folgende Informationen gehalten und verwaltet:

- Anfragen der Benutzer, die via WWW-Formular eingegeben wurden
- Problemstellungen, die von Hotline-Mitarbeitern des first- wie des second-level support (z. B. aufgrund telefonischer Benutzeranfragen) eingebracht werden,
- die entsprechenden Antworten,
- Schlagworte, mit denen die in einer Frage/Antwort behandelten Themenkomplexe erschlossen werden,
- Status- und Verwaltungsangaben.

Die HTML-Seiten, die dem Endnutzer über den Button **Online-Hilfe (FAQ)** auf allen Web-Pages des ZDV zugänglich sind, werden aus dieser Datenbank über ein TUSTEP-Skript dynamisch generiert.

Der Zugang zu den in den FAQs verfügbaren Informationen erfolgt über eine Suchmaske, die dem Benutzer verschiedene Optionen bietet. Er kann einen Suchbegriff eingeben und bestimmen, ob dieser Begriff in einem Schlagwortindex oder im Text der FAQ-Antworten gesucht wird. Daneben besteht die Möglichkeit, im Schlagwortindex zu navigieren und auf diesem Weg ein geeignetes Schlagwort ausfindig zu machen.

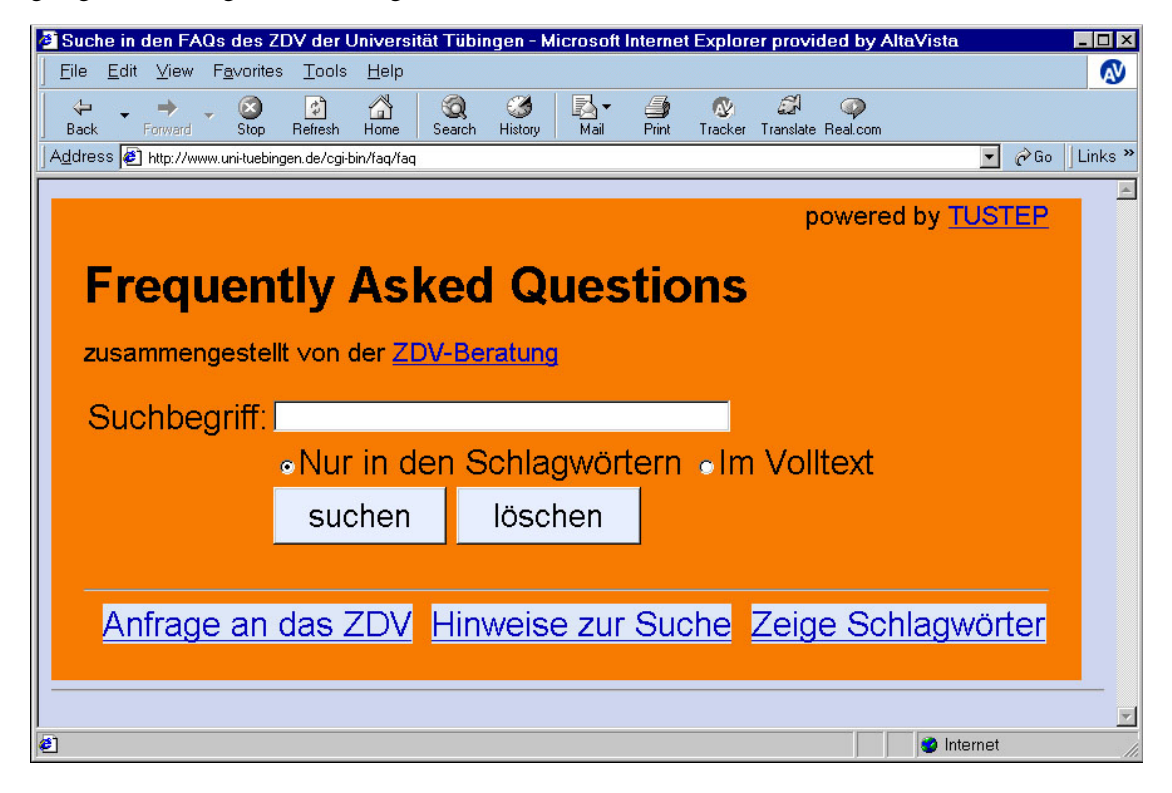

Die Suche in dem manuell gepflegten Index von Schlagwörtern ist voreingestellt. Diese Schlagwörter sind als Metadaten mit den eigentlichen Artikeln verknüpft. Bei der Eingabe des Suchbegriffes können natürlich die üblichen *Wildcards* wie \* für beliebig viele beliebige Zeichen und ? für ein beliebiges Zeichen verwendet werden; ebenfalls möglich sind logische Verknüpfungen. So findet z. B. eine Suche nach pine AND sicher\* nur solche FAQs, unter deren Schlagworte sich die Begriffe *pine* und ein weiteres, mit *sicher* beginnendes Wort befinden. Ebenfalls unterstützt werden die anderen fortgeschrittenen Suchmöglichkeiten, die bei Suchmaschinen üblich sind (z. B. die Definition komplexerer Suchmustern durch die Verwendung von Zeichengruppen). Beispiele und ausführlichere Erläuterungen sind über den Button **Hinweise zur Suche** zugänglich.

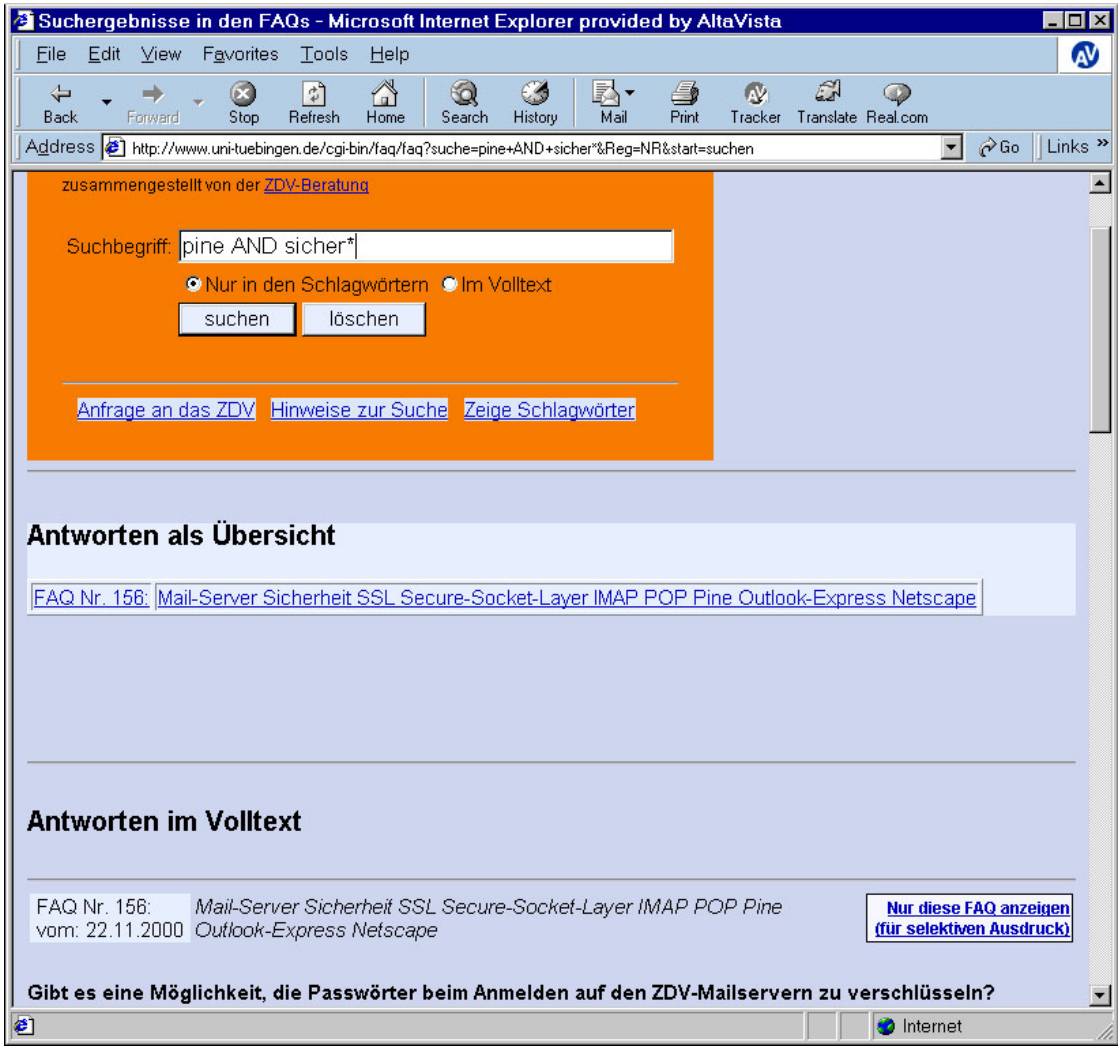

Neben der voreingesetllten Suche im Schlagwortindex steht die Volltextsuche zur Verfügung. Sie erlaubt den Zugriff auf alle Begriffe, die in den FAQ-Antworten vorkommen, und unterstützt ebenfalls die fortgeschritten Suchmöglichkeiten.

Der Schlagwortindex ist über den Button **Zeige Schlagwörter** zugänglich. Die Navigation im Schlagwortindex erfolgt in einer alphabetischen Anordnung (denkbar wäre alternativ auch eine an anderen, z. B. inhaltlichen, Kriterien orientierte Anordnung). Nach Anklicken eines Schlagwortes werden alle FAQs präsentiert, die mit diesem Schlagwort qualifiziert sind.

Führt die *Abfrage* der FAQs zu keinem Resultat, kann von der FAQ-Seite aus eine entsprechende *Anfrage* an die ZDV-Beratung gerichtet werden:

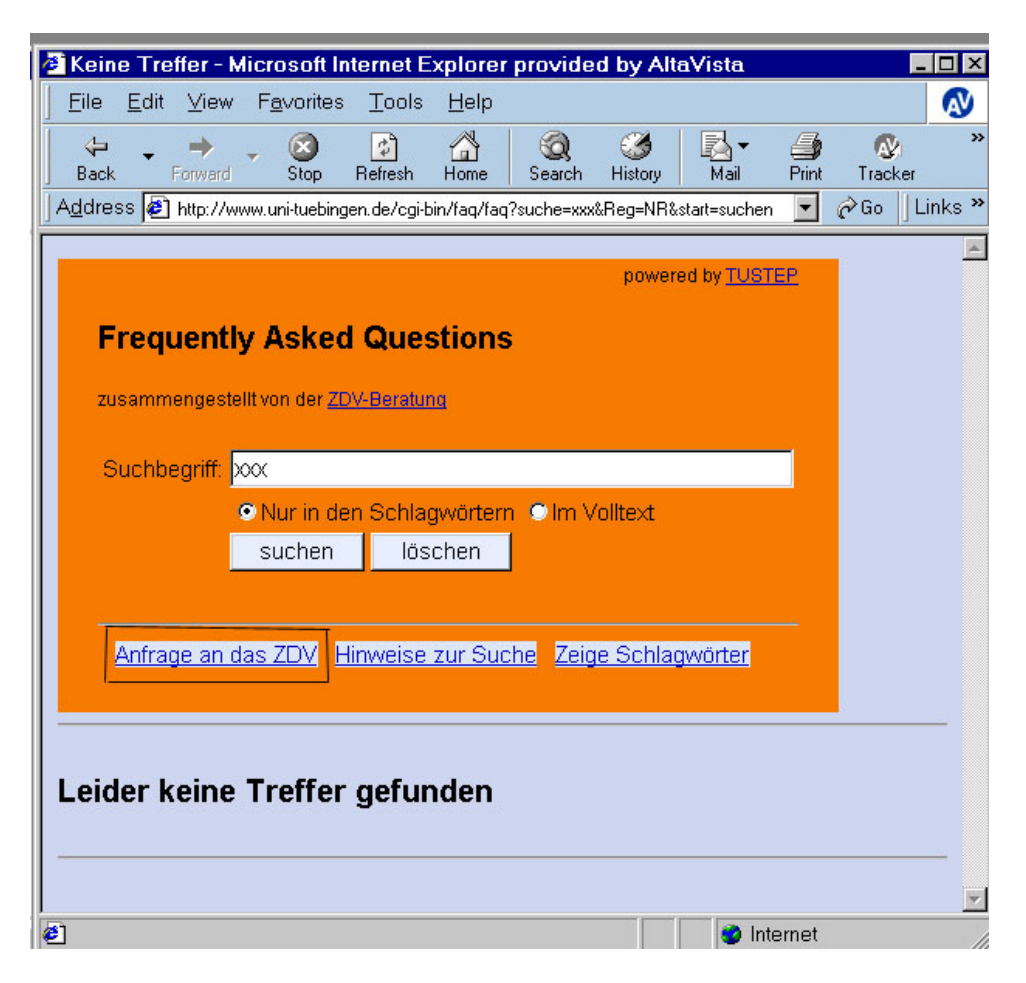

Abhängig von der zunächst erfragten Art der Anfrage (z. B.: Homepage, Drucker, Browser, e-mail) erhält der Benutzer zunächst spezifische Hinweise und dann ein – ebenfalls dynamisch generiertes – Formular, in das neben der Problembeschreibung auch die erforderlichen Zusatzinformationen eingegeben werden können. Auf dem selben Weg können auch Hotline-Mitarbeiter Anfragen, die sich nicht direkt beantworten lassen, eingeben.

Die aus einer Anfrage resultierenden Daten werden in die Datenbank eingetragen und als neu gekennzeichnet. Die Oberflächen, mit denen Hotline-Mitarbeiter und automatische Verwaltungsprozesse auf die Datenbank zugreifen, filtern diese Anfragen aus dem Gesamtbestand heraus und stellen sie zur Bearbeitung zur Verfügung. Eine Java-Applikation informiert die zuständigen Mitarbeiter über neu eingehende Anfragen.

Ist eine Benutzeranfrage von allgemeinem Interesse, resultiert aus ihr eine FAQ, auf die der Anfragende mit einer e-mail hingewiesen wird; anderenfalls erhält er eine e-mail, mit der die Anfrage beantwortet wird. In beiden Fällen wird der Vorgang in der Datenbank gespeichert. Im ersten Fall wird die FAQ durch Schlagworte erschlossen – daher muss der Schlagwort-Index aktualisiert werden. Dies geschieht täglich bzw. nächtlich einmal, zudem können die Hotline-Mitarbeiter diesen Prozeß auch in ihrer Redaktionsumgebung anstoßen.

Solange sich eine FAQ in Bearbeitung befindet, ist sie für die Benutzer nicht sichtbar. Erst nach der Freigabe wird sie von den Filtern, die den Benutzerzugriffen auf die Datenbank vorgeschaltet sind, nicht mehr ausgeblendet. In Wirklichkeit liegt dem ganzen aber nur eine einzige Datenbasis zugrunde.

Aus Sicht des Nutzers sind die FAQs des ZDV ein *One Stop Shop* für seine Frage in Angelegenheiten der EDV.

> *Matthias Kopp* (*kopp@zdv.uni-tuebingen.de*) und *Marc Wilhelm Küster* (*kuester@zdv.uni-tuebingen.de*)